## - أولا: فَانمهَ الناجحين النهائية حسب درجة الاستحقاق:

1- تخصص: رياضيات، عدد المناصب المفتوحة "01"

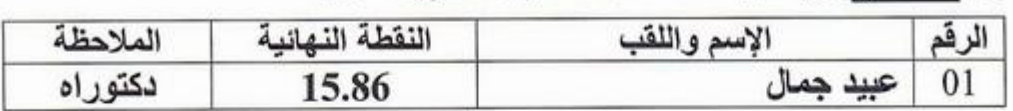

. القائمة الاحتياطية حسب درجة الاستحقاق:

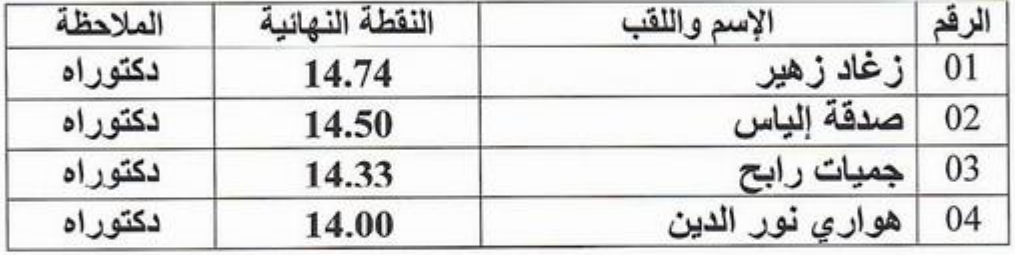

2- تخصص: إلكترونيك، عدد المناصب المفتوحة "01"

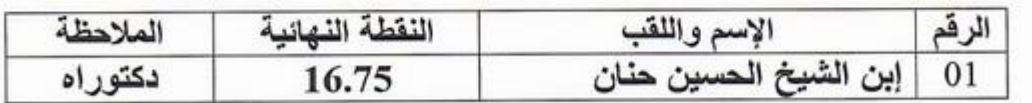

- ثانيا: القائمة الاحتياطية حسب درجة الاستحقاق:

| الملاحظة | النقطة النهائية | الإسم واللقب | الرقم |
|----------|-----------------|--------------|-------|
| دکتور اه | 16.54           | مغراوي جميلة | 01    |
| دكتور اه | 15.50           | بونخلة محد   | 02    |
| دكتوراه  | 15.25           | حبى فتيحة    | 03    |
| دكتوراه  | 14.75           | شتواح فاروق  | 04    |

3- تخصص: الميكانيك، عدد المناصب المفتوحة "01"

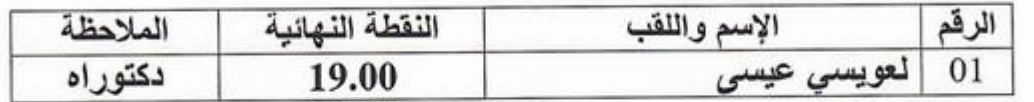

. القائمة الاحتياطية حسب درجة الاستحقاق:

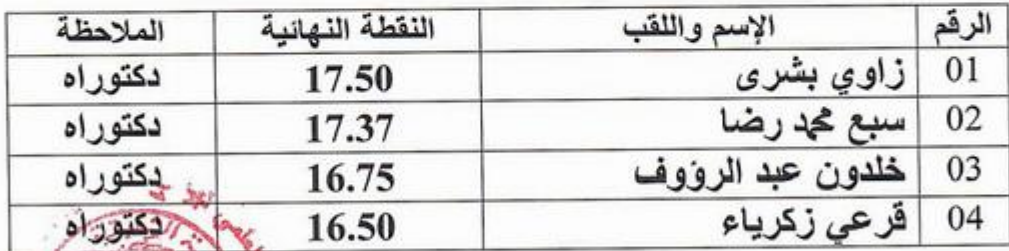

4 - نخصص: الإعلام الآلي، عدد المناصب المفتوحة "01"

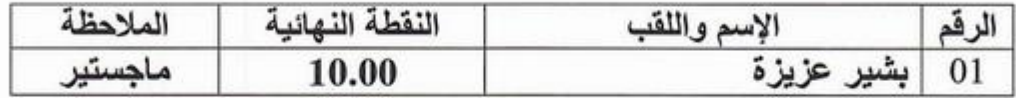

. الفائمة الاحتياطية حسب درجة الاستحقاق:

يتعذر إعداد قائمة إحتياطية لكون المترشحة وحيدة.

5 - تخصص: اللغة الإنجليزية، عدد المناصب المفتوحة "01"

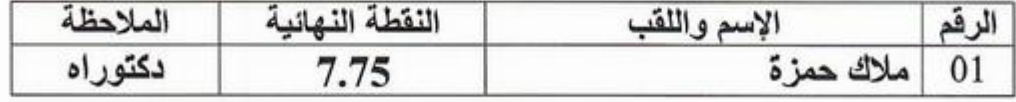

. القائمة الاحتياطية حسب درجة الاستحقاق: يتعذر إعداد قائمة إحتياطية لكون المترشح وحيد.